## **Conferma Cancellazioni**

Questo programma permette la conferma dei soggetti dall'Albo Scrutatori inseriti manualmente in precedenza, vuoi selezionati dal prospetto Excel o da altri strumenti. Il programma permette inoltre l'annullamento delle cancellazioni in caso di errore. Cliccare **conferma** per portare a termine l'operazione.

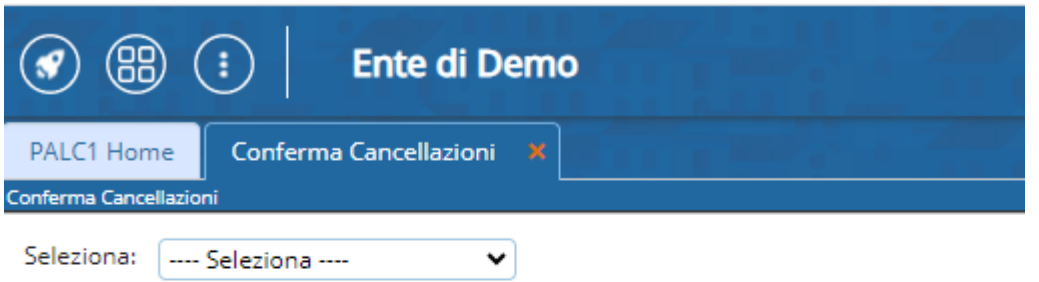

From: <https://wiki.nuvolaitalsoft.it/> - **wiki**

Permanent link: **[https://wiki.nuvolaitalsoft.it/doku.php?id=guide:demografici:conferma\\_cancellazioni](https://wiki.nuvolaitalsoft.it/doku.php?id=guide:demografici:conferma_cancellazioni)**

Last update: **2023/10/16 15:02**

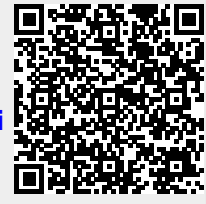